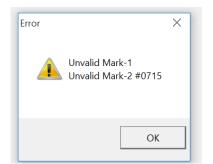

## Received this error after selecting CAS

Clicked OK, was able to hit F6 Back, but the Process ECU button is greyed out.

If I choose the Choose ECU button I get the following:

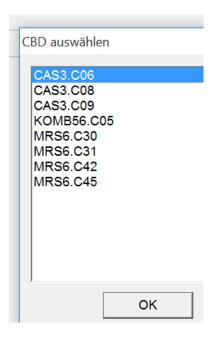

And this is what it shows on the main screen:

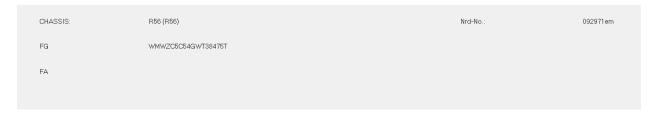